#### Program Melting

IMPLICIT NONE

INTEGER Imax,Jmax,i,j,k,Ntime,Nf,w1,w2,w3 !nf=number of fin

REAL Tm,tw !Tm=melting temperature=east wall temperature, uo=initial velocity

REAL rwf.lf.rHf !rwf= relative width of fin lf=relative length of fin,

 !rHf=relative position of fin on west wall from bottom

REAL dx,dy,dt,delta,deltat,Kr,teta,tetam,tetastep

REAL visco, pr ,ra ,ste, omega, omegat, omegat1. rhoo, alpha, alphat , gbeta

REAL rcf,Ang,savn

parameter(Imax=50,Jmax=50) ! number of grids in x and y

parameter(pr=1,ste=10.0D0,visco=0.1D0) ! Pr, Ra and Stefan

Parameter(Tm=0.0,tw=1.0D0) ! melting temperature and wall temperature

parameter( $Kr=10.0D0$ ) ! the ratio of thermal conductivity of fin

REAL f(0:8,0:Imax,0:Jmax)

REAL feq(0:8,0:Imax,0:Jmax),rho(0:Imax,0:Jmax)

REAL

u(0:Imax,0:Jmax),v(0:Imax,0:Jmax),flo(0:Imax,0:J max),flj(0:Imax,0:Jmax)

REAL

g(0:4,0:Imax,0:Jmax),geq(0:4,0:Imax,0:Jmax),th(0:3  $*Imax,0:3*Jmax)$ 

REAL w(0:8),ww(0:4),cx(0:8),cy(0:8)

WRITE(\*,\*) "IN THE NAME OF ALLAH"

WRITE(\*,\*) "THIS CODE SOLVE MELTING WITH LBM"

WRITE(\*,\*) "INPUT inclination angle"

 $READ(*,*)$  Ang ! the inclination angle

WRITE(\*,\*) "INPUT Ra number"

READ(\*,\*) Ra

WRITE $(*,*)$  "with fin==1  $***$  without fin==0"

 $READ(*,*)$  Nf !the number of fin

IF(Nf.eq.1)THEN

WRITE(\*,\*) "INPUT WIDTH OF FIN (ratio)"

 $READ(*,*)$  rwf

WRITE(\*,\*) "LENGTH OF FIN"

 $READ(*,*)$  rHf ! the fin length ratio=(Hf/Imax)

WRITE(\*,\*) "INPUT center point of fin from bottom"

READ( $*,*$ ) rcf ! the position of fin on right wall of cavity

 $w1 = \text{Jmax} * (\text{rcf} - \text{rwf} / 2)$  !the position of fin base

 $w2 = w1 + rwf * (Jmax)$  !position of another edge of fin base

 $w3 = rHf * (Jmax)$  !position of fin

tip

PRINT\*,w1,w2,w3

ENDIF

OPEN(2,file='uvtcontour.plt')

OPEN(6,file='nuav0.txt')

OPEN(7,file='nu.txt')

OPEN(50,file='Sav.txt')

 $cx(:) = (0.0D0, 1.0D0, 0.0D0, -1.0D0, 0.0D0, 1.0D0, -1.0D0, 0.0D0, 1.0D0, -1.0D0, 0.0D0, 1.0D0, -1.0D0, 0.0D0, 1.0D0, -1.0D0, 0.0D0, 1.0D0, -1.0D0, 0.0D0, 1.0D0, -1.0D0, 0.0D0, 1.0D0, -1.0D0, 0.0D0, 1.0D0, -1.0D0, 0.0D0, 1.0D0, -1.0D0$ 1.0D0,-1.0D0,1.0D0/)

 $cy(:) = (0.0D0, 0.0D0, 1.0D0, 0.0D0, -$ 1.0D0,1.0D0,1.0D0,-1.0D0,-1.0D0/)

 $w(:) =$ (/4.D0/9.D0,1.D0/9.D0,1.D0/9.D0,1.D0/9.D0,1.D0/ 9.D0,1.D0/36.D0,1.D0/36.D0,1.D0/36.D0,1.D0/36.  $D<sub>0</sub>$ 

 $ww(:) =$ (/1.D0/3.D0,1.D0/6.D0,1.D0/6.D0,1.D0/6.D0,1.D0/ 6.D0/)

rhoo  $= 1.0$ D $\Omega$ 

 $dx = 1.0D0$ 

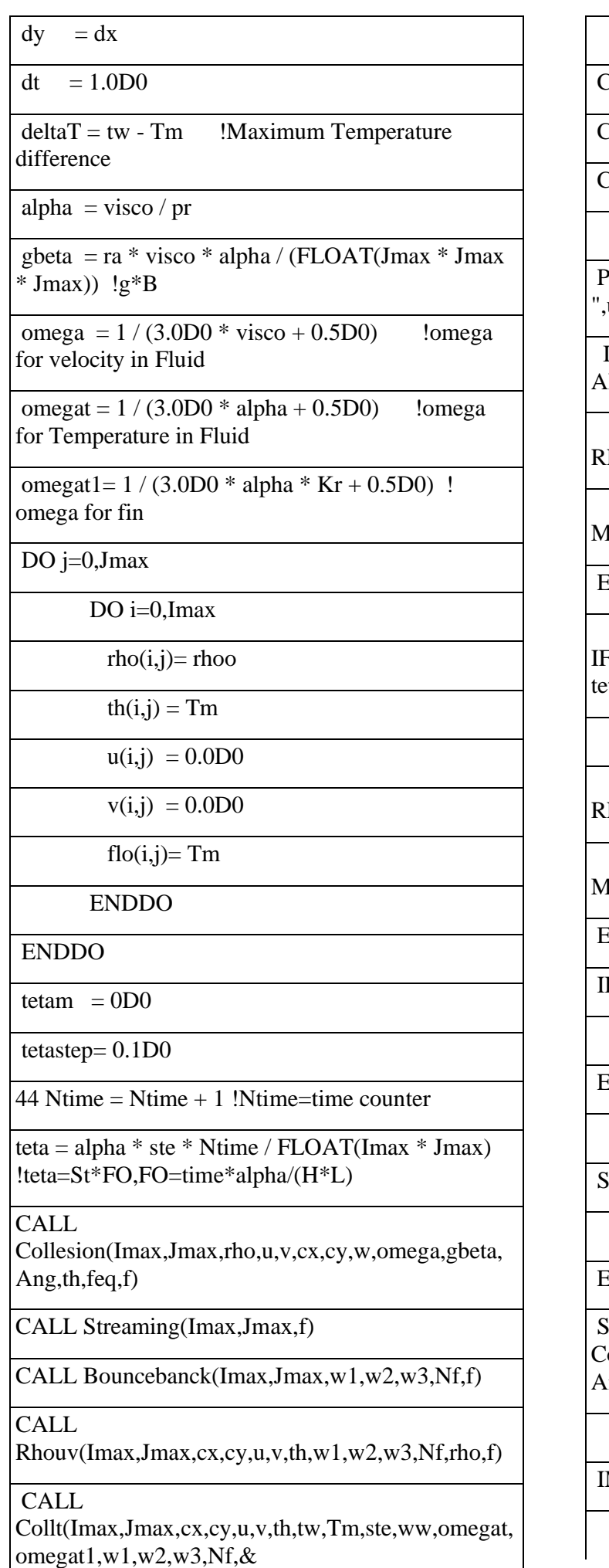

flo,flj,geq,g)

CALL StreamingT(Imax,Jmax,g)

CALL Gbound(g,tw,w,Imax,Jmax)

CALL  $Tcal(u}g,th,Imax,Imax)$ 

PRINT\*,Ntime," \*\*\* ",th(Imax/2,Jmax/2)," \*\*\*  $u(Imax/2,Imax/2)$ ," \*\*\* "

 IF (Ntime.eq.100) THEN ! FOR WRITE RESULT AFTER 100 TIMESTEP

CALL. RESULT(tw,u,v,th,Imax,Jmax,w1,w2,w3,Nf,teta)

**CALL** Meltfront(th,Imax,Jmax,w1,w2,w3,savn,Nf,teta)

ENDIF

F(mod(teta,tetastep).lt.0.001D0.and.int(10\*teta).ne. tam) then ! for saving output file in tetastep by 0.1

tetam  $=$  tetam  $+1$ 

CALL RESULT(tw,u,v,th,Imax,Jmax,w1,w2,w3,Nf,teta)

**CALL** Meltfront(th,Imax,Jmax,w1,w2,w3,savn,Nf,teta)

END IF

F(savn.lt.1)THEN

GOTO 44

ENDIF

STOP

# END

SUBROUTINE Collesion(Imax,Jmax,rho,u,v,cx,cy,w,omega,gbeta, ng,th,feq,f)

**MPLICIT NONE** 

### INTENT(in)

::Imax,Jmax,rho,u,v,cx,cy,w,omega,gbeta,Ang,th

INTENT(out)::f

INTEGER I,J,K,Imax,Jmax

REAL omega,tref,gbeta,Ang,t1,t2,force

#### REAL

f(0:8,0:Imax,0:Jmax),th(0:3\*Imax,0:3\*Jmax)

REAL feq $(0:8,0:Imax,0:Imax),rho(0:Imax,0:Imax)$ 

REAL w(0:8),cx(0:8),cy(0:8)

REAL u(0:Imax,0:Jmax),v(0:Imax,0:Jmax)

tref  $= 0.5D0$ 

DO i=0,Imax

DO j=0,Jmax

 $t1 = u(i,j) * u(i,j) + v(i,j) * v(i,j)$ 

DO k=0,8

 $t2=u(i,j)*cx(k)+v(i,j)*cy(k)$ 

force=3.D0  $*$  w(k)  $*$  gbeta  $*$  cosd(Ang)  $*$  $(th(i,j)-tref) * cy(k) * rho(i,j)+&$ 

 $3.$ D0 \* w(k) \* gbeta \* sind(Ang) \*  $(th(i,j)-tref) * cx(k) * rho(i,j)$ 

feq(k,i,j)=rho(i,j) \* w(k) \* (1.0D0 + 3.0D0  $*$  t2 + 4.5D0  $*$  t2  $*$  t2 - 1.50D0  $*$  t1)

IF  $(th(i,j).gt.0.001)$  THEN

 $f(k,i,j)=omega*feq(k,i,j)+(1.D0$  $omega$ <sup>\*</sup>f(k,i,j)+force

ELSE

 $f(k,i,j)=omega*feq(k,i,j)+(1.D0-$ 

 $omega$ <sup>\*</sup>f(k,i,j)

END IF

ENDDO

ENDDO

ENDDO

RETURN

END

SUBROUTINE Streaming(Imax,Jmax,f)

IMPLICIT NONE

INTENT(in) ::Imax, Jmax

INTENT(inout)::f

INTEGER I,J,Imax,Jmax

REAL f(0:8,0:Imax,0:Jmax)

DO j=0,Jmax

DO i=Imax,1,-1 ! RIGHT TO LEFT

 $f(1,i,j)=f(1,i-1,j)$ 

ENDDO

DO i=0,Imax-1 ! LEFT TO RIGHT

 $f(3,i,j)=f(3,i+1,j)$ 

ENDDO

ENDDO

DO j=Jmax,1,-1 ! TOP TO BOTTOM

DO  $i=0$ . Imax

 $f(2,i,j)=f(2,i,j-1)$ 

ENDDO

DO  $i=Imax,1,-1$ 

 $f(5,i,j)=f(5,i-1,i-1)$ 

ENDDO

DO  $i=0$ . Imax-1

 $f(6,i,j)=f(6,i+1,j-1)$ 

ENDDO

ENDDO

DO j=0,Jmax-1 !BOTTOM TO TOP

DO  $i=0$ . Imax

 $f(4,i,j)=f(4,i,j+1)$ 

ENDDO

DO i=0,Imax-1

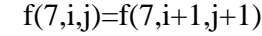

ENDDO

DO i=Imax,1,-1

 $f(8,i,j)=f(8,i-1,j+1)$ 

ENDDO

ENDDO

RETURN

END

**SUBROUTINE** Bouncebanck(Imax,Jmax,w1,w2,w3,Nf,f)

IMPLICIT NONE

 $INTENT(in)$  ::Imax,Jmax,w1,w2,w3,Nf

INTENT(inout)::f

INTEGER w1,w2,w3,nf,i,j,Imax,Jmax

REAL f(0:8,0:Imax,0:Jmax)

DO j=0,Jmax

! Bouncebanck:part\_1 For West Boundary(NO SLIP)

 $f(1,0,j) = f(3,0,j)$ 

 $f(5,0,i) = f(7,0,i)$ 

 $f(8,0,j) = f(6,0,i)$ 

! Bouncebanck:part\_2 For East Boundary (NO SLIP)

 $f(3, Imax, j) = f(1, Imax, j)$ 

 $f(7, Imax, j) = f(5, Imax, j)$ 

 $f(6, Imax, j) = f(8, Imax, j)$ 

ENDDO

DO  $i=0$ . Imax

! Bouncebanck:part\_3 For South Boundary (NO SLIP)

 $f(2,i,0) = f(4,i,0)$ 

 $f(5,i,0) = f(7,i,0)$ 

 $f(6,i,0) = f(8,i,0)$ 

! Bouncebanck:part\_4 For North Boundary (NO SLIP)

 $f(4,i, Jmax)= f(2,i, Jmax)$ 

 $f(8.i.Jmax)= f(6.i.Jmax)$ 

 $f(7,i,Jmax)=f(5,i,Jmax)$ 

**ENDDO** 

!Bouncebanck:part\_5 bounce back for fin

IF(Nf.eq.1)THEN

DO  $i=0, w3$ 

!Bouncebanck:part\_5\_1 For TOP surface

 $f(2,i,w2) = f(4,i,w2)$ 

 $f(5,i,w2) = f(7,i,w2)$ 

 $f(6,i,w2) = f(8,i,w2)$ 

!Bouncebanck:part\_5\_2 For BOTTOM

 $f(4,i,w1) = f(2,i,w1)$ 

 $f(8,i,w1) = f(6,i,w1)$ 

 $f(7,i,w1) = f(5,i,w1)$ 

ENDDO

!Bouncebanck:part\_5\_3 For right surface (SIDE)

DO  $j=w1,w2$ 

 $f(1,w3,i) = f(3,w3,i)$ 

 $f(5,w3,j) = f(7,w3,j)$ 

 $f(8,w3,j) = f(6,w3,j)$ 

ENDDO

ENDIF

RETURN

END

SUBROUTINE Rhouv(Imax,Jmax,cx,cy,u,v,th,w1,w2,w3,Nf,rho,f)

IMPLICIT NONE

INTENT(in) ::Imax,Jmax,th,w1,w2,w3,Nf,f,cx,cy

INTENT(out)::rho,u,v

INTEGER I,J,k,Imax,Jmax,w1,w2,w3,Nf

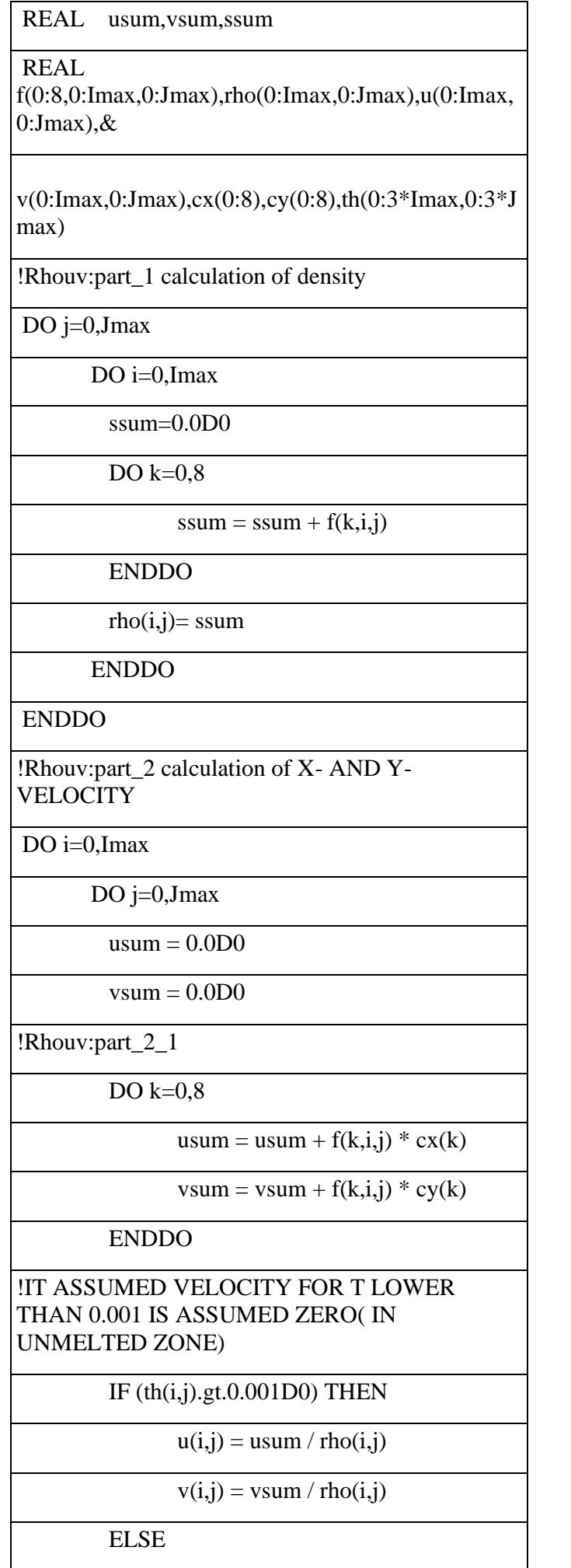

 $u(i,j) = 0.0D0$  $v(i,j) = 0.0D0$  ENDIF ENDDO ENDDO DO i=0,Imax  $u(i,0) = 0.0D0$  $v(i,0) = 0.0D0$  $u(i, Jmax) = 0.0D0$  $v(i, Jmax) = 0.0D0$ ENDDO DO j=0,Jmax  $u(0,j) = 0.0D0$  $\overline{v(0,j)} = 0.0D0$  $u(Imax,j) = 0.0D0$  $v(\text{Imax},j) = 0.0D0$ ENDDO IF (Nf.eq.1) THEN DO j= $w1,w2$ DO  $i=0, w3$  $u(i,j) = 0.0D0$  $v(i,j) = 0.0D0$  ENDDO ENDDO ELSE ENDIF RETURN END SUBROUTINE Collt(Imax,Jmax,cx,cy,u,v,th,tw,Tm,ste,ww,omegat, omegat1,w1,w2,w3,& Nf,flo,flj,geq,g) Implicit none

## INTENT(in)

::w1,w2,w3,u,v,cx,cy,Imax,Jmax,ww, omegat1,omegat,tw,Tm,th

INTENT(inout)::g

INTEGER I,J,k,Imax,Jmax,w1,w2,w3,Nf

REAL ste,deltaT, omegat,omegat1,tm,tw

REAL

g(0:4,0:Imax,0:Jmax),geq(0:4,0:Imax,0:Jmax),th(0:3  $*Imax,0:3*Jmax, \&$ 

flo(0:Imax,0:Jmax)

REAL w(0:8),cx(0:8),cy(0:8),flj(0:Imax,0:Jmax)

REAL

u(0:Imax,0:Jmax),v(0:Imax,0:Jmax),ww(0:4)

 $delta T = tw - Tm$ 

!Collt:part1 calculating liquid fraction

DO i=0,Imax

DO  $j=0,$ Jmax

IF  $(th(i,j).gt.0.001D0)$  THEN

 $f1j(i,j)=th(i,j)$ 

ELSE

 $f1j(i,j)=0.0D0$ 

**ENDIF** 

ENDDO

ENDDO

!Collt:part2 Calculating the collision

DO  $i=0$ . Imax

DO j=0,Jmax

 IF (Nf.eq.1.and.j.ge.w1 .and. j.le.w2 .and. i.le.w3) THEN ! for fin

DO k=0,4

 $geq(k,i,j)=$  th $(i,j)$  \* ww(k) \*  $(1.0D0 + 3.0D0 * (u(i,j) * cx(k) \&$ 

+  $v(i,j) * cy(k))$ 

 $g(k,i,j) = \text{omega}1$  \*  $geq(k,i,j) + (1.0D0 - \text{omega1}) * g(k,i,j)$ 

#### ENDDO

 ELSEIF(th(i,j).gt.0.001) THEN ! for liquid zone

## DO  $k=0.4$

 $geq(k,i,j)=$  th $(i,j)$  \* ww(k) \*  $(1.0D0 + 3.0D0 * (u(i,j) * c x(k) \&$ 

 $+ v(i,j) * cv(k))$ 

 $g(k,i,j) = \text{omega}$  $geq(k,i,j) + (1.0D0 - \text{omega}) * g(k,i,j) \&$ 

ste \*  $(f1j(i,j) - f1o(i,j)))$ 

 $-$  (ww(k)  $*$  deltaT /

ENDDO

ELSE ! for solid zone

DO k=0,4

$$
g(k,i,j) = 0.0
$$

ENDDO

END IF

ENDDO

ENDDO

!Collt:part3 Replacing the old liquid fraction with new value in each node

DO j=0,Jmax

DO i=0,Imax

 $flo(i,j) = flj(i,j)$ 

ENDDO

ENDDO

RETURN

END

SUBROUTINE StreamingT(Imax,Jmax,g)

IMPLICIT NONE

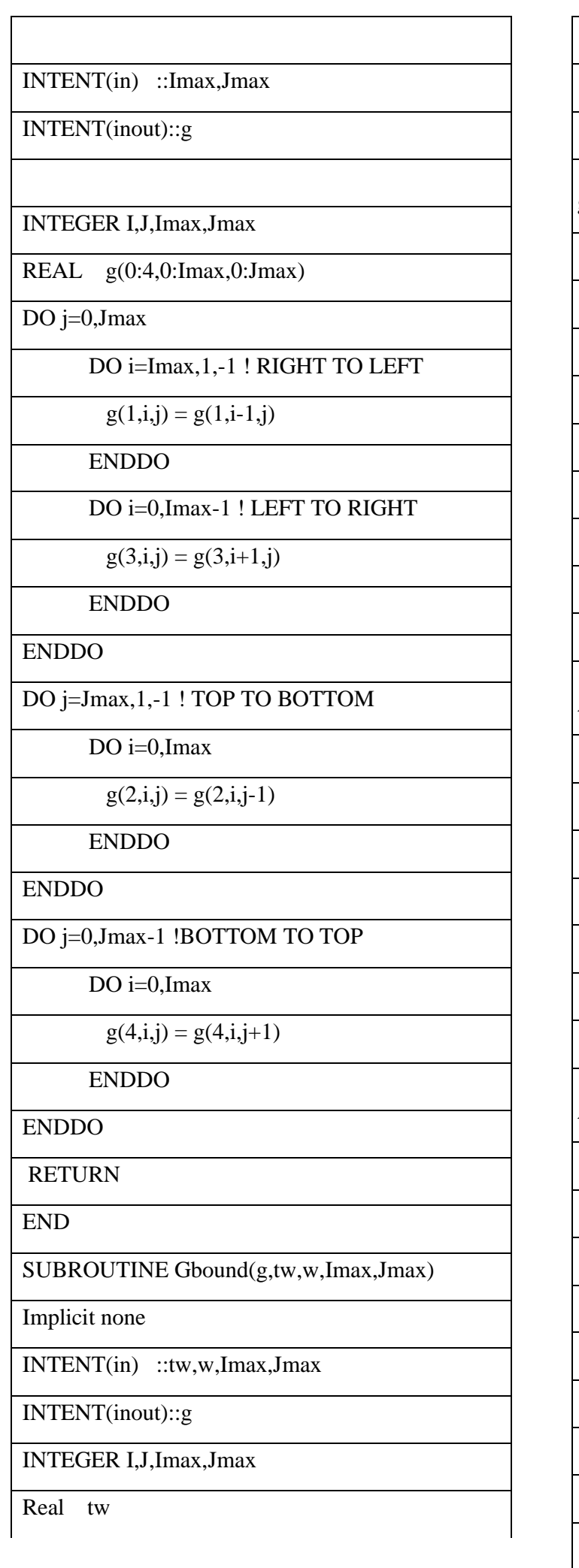

# REAL g(0:4,0:Imax,0:Jmax) REAL  $w(0:8)$

DO j=0,Jmax

 $g(1,0,i) =$  tw -  $(g(0,0,i) + g(2,0,i) + g(3,0,i) + g(3,0,i))$  $g(4,0,j)$ 

ENDDO

!Gbound:part\_2 East Boundary Condition, adiabatic

DO j=0,Jmax

 $g(4, Imax, j) = g(4, Imax-1, j)$ 

 $g(3, Imax, j) = g(3, Imax-1, j)$ 

 $g(2, Imax, j) = g(2, Imax-1, j)$ 

 $g(1, Imax, j) = g(1, Imax-1, j)$ 

 $g(0, \text{Imax}, j) = g(0, \text{Imax-1}, j)$ 

## ENDDO

! Gbound:part\_3 Top Boundary Condition, Adiabatic

DO i=0,Imax

 $g(4,i,Jmax) = g(4,i,Jmax-1)$ 

 $g(3,i, Jmax) = g(3,i, Jmax-1)$ 

 $g(2,i, Jmax) = g(2,i, Jmax-1)$ 

 $g(1,i, Jmax) = g(1,i, Jmax-1)$ 

 $g(0,i, Jmax) = g(0,i, Jmax-1)$ 

# ENDDO

! Gbound:part\_4 bottom Boundary Condition, Adiabatic

DO i=0,Imax

 $g(4,i,0) = g(4,i,1)$ 

 $g(3,i,0) = g(3,i,1)$ 

 $g(2,i,0) = g(2,i,1)$ 

 $g(1,i,0) = g(1,i,1)$ 

 $g(0,i,0) = g(0,i,1)$ 

ENDDO

RETURN

END

SUBROUTINE Tcalcu(g,th,Imax,Jmax)

IMPLICIT NONE

INTENT(in) ::Imax,Jmax,g

INTENT(out)::th

INTEGER I,J,K,IMAX,JMAX

REAL ssumt

REAL g(0:4,0:Imax,0:Jmax),th(0:3\*Imax,0:3\*Jmax)

DO j=0,Jmax

DO  $i=0$ . Imax

 ssumt = 0.0D0 ! a dummy argument for summution

DO  $k=0.4$ 

 $ssumt = ssumt + g(k,i,j)$ 

ENDDO

 $th(i,j)$  = ssumt

ENDDO

ENDDO

RETURN

END

SUBROUTINE

RESULT(tw,u,v,th,Imax,Jmax,w1,w2,w3,Nf,teta)

Implicit none

INTENT(in) ::Imax,Jmax,w1,w2,w3,Nf,teta,tw

INTENT(inout)::th

INTENT(out) ::u,v

INTEGER I,J,Imax,Jmax,w1,w2,w3,Nf

REAL nu1,nu2,nu3,nu4,nu5,snu,Nuav,r1,teta,yy,tw,nu

REAL

u(0:Imax,0:Jmax),v(0:Imax,0:Jmax),th(0:3\*Imax,0: 3\*Jmax)

DO  $i=0$ . Imax

DO j=0,Jmax

IF  $(th(i,j).lt.0.001D0)$  THEN

 $u(i,j) = 0.0D0$ 

 $v(i,j) = 0.0D0$ 

END IF

ENDDO

ENDDO

!Result:part\_1 monitoring mesh and U,V,T(melt fraction) contour

WRITE(2,\*)"VARIABLES=X,Y,U,V,T"

WRITE(2,\*)"ZONE ","I=",Imax+1,"J=",Jmax+1,",","F=BLOCK"

DO j=0,Jmax

WRITE $(2, *)(i / FLOAT(Imax), i=0, Imax)$ 

ENDDO

DO j=0,Jmax

WRITE $(2, *)(j$  / FLOAT(Jmax), $i=0$ , Imax)

**ENDDO** 

DO j=0,Jmax

 $WRITE(2,*)(u(i,j),i=0,Imax)$ 

ENDDO

DO j=0,Jmax

 $WRITE(2,*)(v(i,j),i=0,Imax)$ 

ENDDO

DO j=0,Jmax

 $WRITE(2,*)(th(i,j),i=0,Imax)$ 

ENDDO

!Result:part 2 calculating Nusselt number

 $yy = yy + 1.$ 

 $s$ nu = 0.0

IF(Nf.eq.1)THEN

 $s<sub>nu</sub> = 0.0$ 

 $r1 = -1.$ 

DO  $i=1$ , w  $1-1$ 

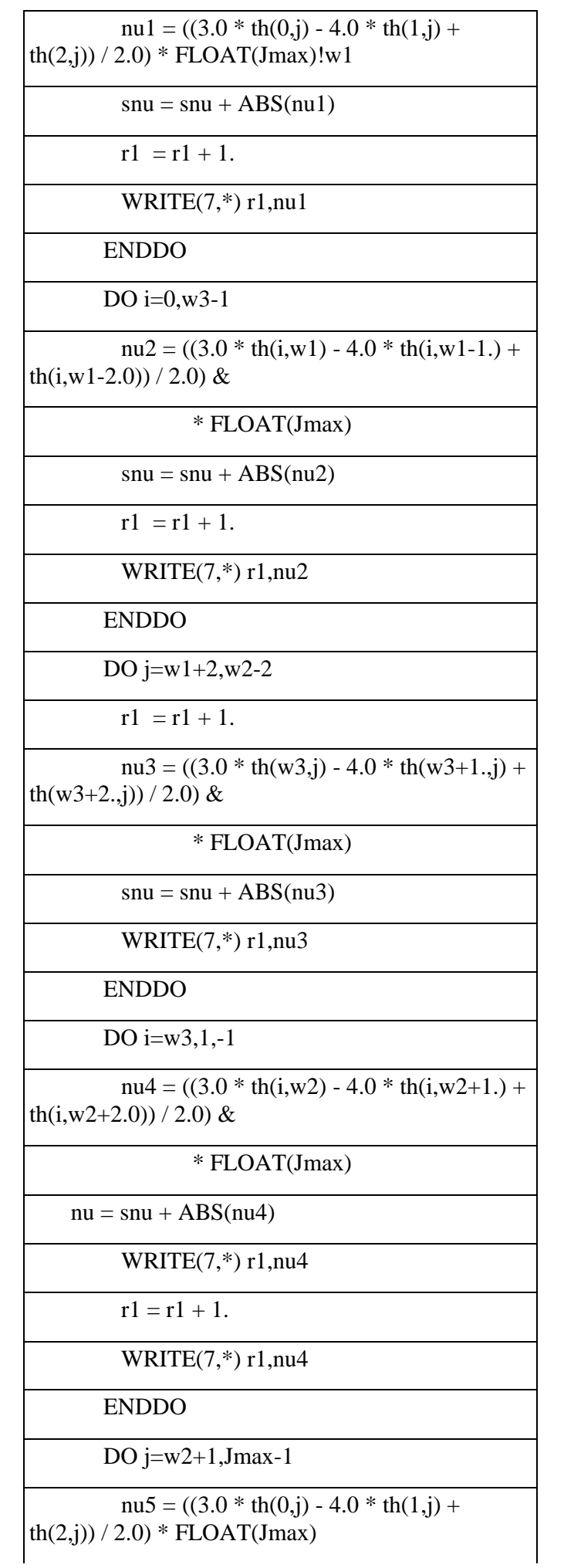

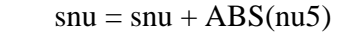

 $r1 = r1 + 1.$ 

WRITE $(7,*)$  r1, nu5

ENDDO

 $Nu$ av = snu / (FLOAT(Jmax))

WRITE(6,\*)yy,Nuav

ELSE

 $r1 = -1$ 

 $s$ nu = 0.0

DO j=0,Jmax

 $nu = ((3.0 * th(0,j) - 4.0 * th(1,j) + th(2,j)))$  $(2.0)$  \* FLOAT(Jmax)

 $s$ nu =  $s$ nu + ABS(nu)

 $r1 = r1 + 1.$ 

WRITE $(7,*)$  r1,snu

ENDDO

 $Nu$ av = snu / (FLOAT(Jmax))

WRITE(6,\*)teta,Nuav

ENDIF

RETURN

END

 SUBROUTINE Meltfront(th,Imax,Jmax,w1,w2,w3,savn,Nf,teta)

IMPLICIT NONE

INTENT(in) ::Imax,Jmax,teta,Nf,w1,w2,w3,th

INTENT(out)::Savn

INTEGER I,J,Imax,Jmax,w1,w2,w3,Nf

REAL a,b,teta,ss,sss,Savn,Sav,tt

REAL th(0:3\*Imax,0:3\*Jmax),s(0:Jmax)

 $a = 0.0$ 

 $ss = 0.0$ 

 $sss = 0.0$ 

 $Sav = 0.0$ 

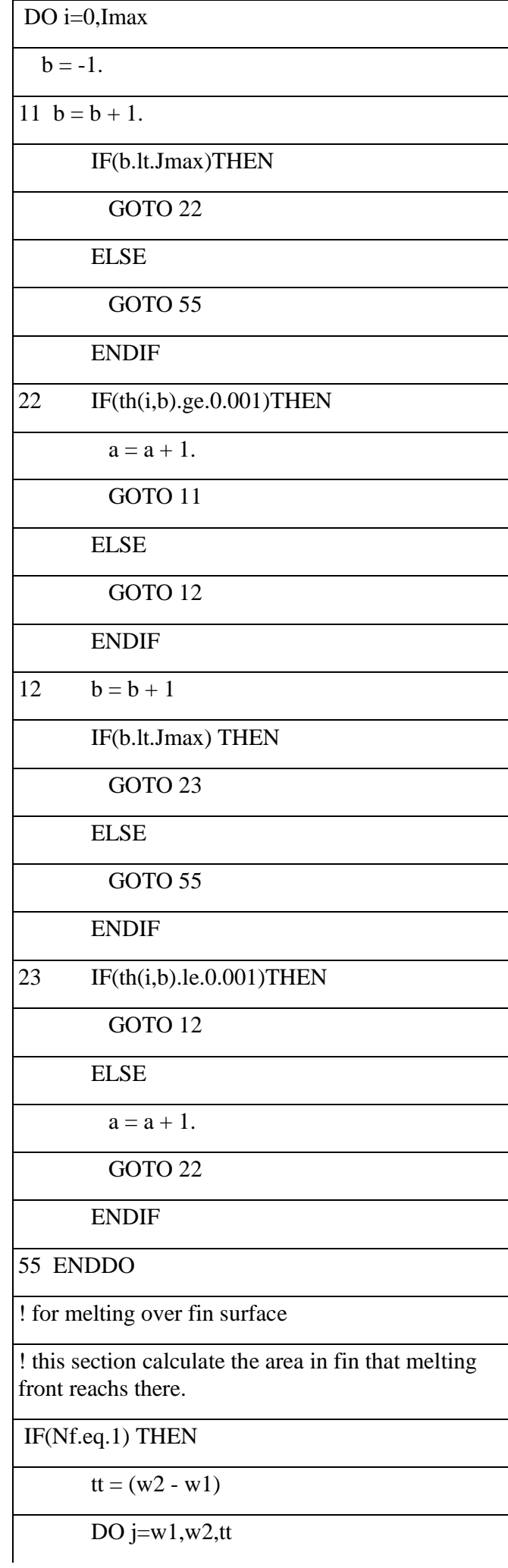

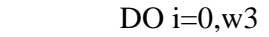

## $IF(th(i,j).gt.0.001) THEN$

 $s(j)=i$ 

ENDIF

ENDDO

ENDDO

DO j= $w1,w2,tt$ 

 $ss = ss + s(j)$ 

 $sss = ss * (w2 - w1) / 2.$ 

Savn=a/FLOAT(Jmax\*Jmax)

WRITE(50,\*)teta, Savn

Savn= $(a - sss) / (FLOAT(jmax * jmax) -$ 

ENDDO

 $(w2 - w1) * w3)$ 

ELSE

ENDIF

RETURN

END